**portraiture plugin For Photoshop Cs6 Mac**

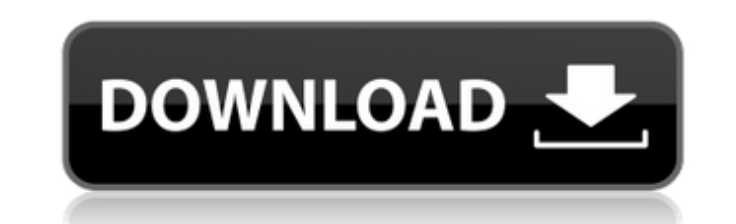

## **Portraiture Plugin For Photoshop Free Download Mac X64 (2022)**

If you are working on a project that requires the flexibility of Photoshop and plan to dabble in advanced graphics editing, get a copy of Photoshop from Adobe, and find out whether it meets your needs. If not, you're bette digital, PSE is now the way to go; indeed, in January 2007, when Adobe announced that Photoshop Elements was being discontinued, the day was dubbed "Thank You, PhotoShop Elements Day." I cover a lot of ground here — from t you. After you get a feel for the world of Photoshop, I show you how to create a new document and import your image, and how to fill your document with colors, using multiple colors in your image. I also include a techniqu out of it, you need to spend a little time playing with it. You can't just dive into Photoshop without first learning the jargon and the system.

## **Portraiture Plugin For Photoshop Free Download Mac Crack + Free Download 2022**

Adobe Photoshop Elements is a good starting point for those just getting into the world of Adobe Photoshop. Because of its price and simplicity of use, Photoshop Elements is a popular beginning program. This article will g TIP: If you are using Windows, I recommend downloading and installing the free trial version of Photoshop Elements prior to beginning this tutorial. Installing Adobe Photoshop Elements If you haven't done so already, you'l Menu, or download the program by clicking here. If you are installing the Windows version, you can optionally install all of the optional features that are listed in the preceding page by checking the Macintosh version, pl straightforward process, and Adobe provides good instructions. These instructions are not included in this tutorial. If the steps below appear difficult, check out Adobe's Web site to see how to install Photoshop Elements, choose to use the default folder or to change the location where you save your files. The default folders typically work well, but some people like to change their default folders to get more space for storing files. Openi The second step is to save that.psd file as a jpeg file. The psd file is the actual picture file that you edit. The jpeg file is the next dile with all of the edits applied to the image. To save a file as an.psd file, use

## **Portraiture Plugin For Photoshop Free Download Mac Download**

Q: Get the id of the.json file being read Given this data: var data = { "data": { "moduleId": 5, "row": [ { "field": "Name", "originalValue": "Alek'nd", "value": "Alek'nd"}, { "field": "Andy", "value": "Andy"}, { "field": function (item, i) { return item.field; }); Problem I need to change the code to get only one field per item: var fields = jQuery.map(data.data.row, function (item, i) { var id = i; // This is the desired result return id;

#### **What's New In Portraiture Plugin For Photoshop Free Download Mac?**

On Tuesday, (October 9) The White House unveiled the new corporate tax cut plan, which was a compilation of several past tax reform efforts. At the center of it all is a far-reaching cut for businesses, with only the top 1 the highest level since the 1990s. The plan would effectively double the income tax rate for some of the world's largest corporations in order to benefit the wealthiest 1%, with the most profitable corporations paying the average company can deduct 20% of its earnings to reduce its taxes, and if it has \$1 billion in earnings that year, then it can deduct \$200 million of those earnings from its taxes. If the company pays an effective rate of million it deducted in taxes. Under the new tax plan, the average company would be allowed to deduct an additional \$1.2 billion, and that means that an average company can instead be taxed on only \$598 million in earnings. about 35%. If the new plan kicks in, it would replace those lower rates with one that is even lower. In addition, the code would be changed to crack down on the kind of tax-deductible spending that has been used in recent (such as sole proprietorships, partnerships, and S-corporations) from the new limit on deductible "pass through" income, which is likely to go into effect

# **System Requirements:**

\* Windows XP, Vista, 7, 8, 10 \* 1 GHz CPU \* 1 GB RAM \* \* 512 MB free disk space \* \* Soundcard and headset \* \* Drivers for PC games and game controllers Installation Download the installation script from the downloaded scri Steam, you can get it here. The Steam client will check for updates automatically when launched. Bugs

Related links:

<https://www.crypto-places-directory.com/wp-content/uploads/2022/07/elitane.pdf> <https://staging.sonicscoop.com/advert/photoshop-cs3-download-with-serial/> <http://ampwebsitedesigner.com/2022/07/01/adobe-photoshop-photoshop-cs6-download-free-for-windows-mac-laptop/> <http://turismoaccesiblepr.org/?p=6666> <https://homeimproveinc.com/adobe-photoshop-lightroom-2019-free-download/> <https://bestonlinestuffs.com/download-template-undangan-pernikahan-gratis/> <https://delicatica.ru/2022/07/01/how-to-download-the-adobe-photoshop-elements-10-from-google-drive/> <http://sourceofhealth.net/2022/07/01/photoshop-cs6-with-crack-keygen-lifetime-free-download/> <https://promwad.com/sites/default/files/webform/tasks/cailwasy212.pdf> <https://scandinavian.washington.edu/system/files/webform/bendrei893.pdf> <http://robinzoniya.ru/?p=22974> <https://xn--80aagyardii6h.xn--p1ai/175-000-stock-photoshop-images-download-free-9994-127999/> <https://www.apbara.be/index.php/advert/photoshop-cc-2021-23-1-free-download/> <https://xcars.co/pdf-download-adobe-photoshop-cs6/> <http://brotherskeeperint.com/2022/07/how-to-use-photoshop-lightroom-on-android-find-2/> [https://www.ci.lancaster.ma.us/sites/g/files/vyhlif4586/f/uploads/marriage\\_intentions\\_rules.pdf](https://www.ci.lancaster.ma.us/sites/g/files/vyhlif4586/f/uploads/marriage_intentions_rules.pdf) <https://yourcarwala.com/the-worlds-simplest-camera/> <https://www.careerfirst.lk/sites/default/files/webform/cv/ivahal726.pdf> <http://aocuoieva.com/?p=19676> <http://mrproject.com.pl/advert/adobe-photoshop-free-2021-23-1-serial-key-and-registration-code-download/>